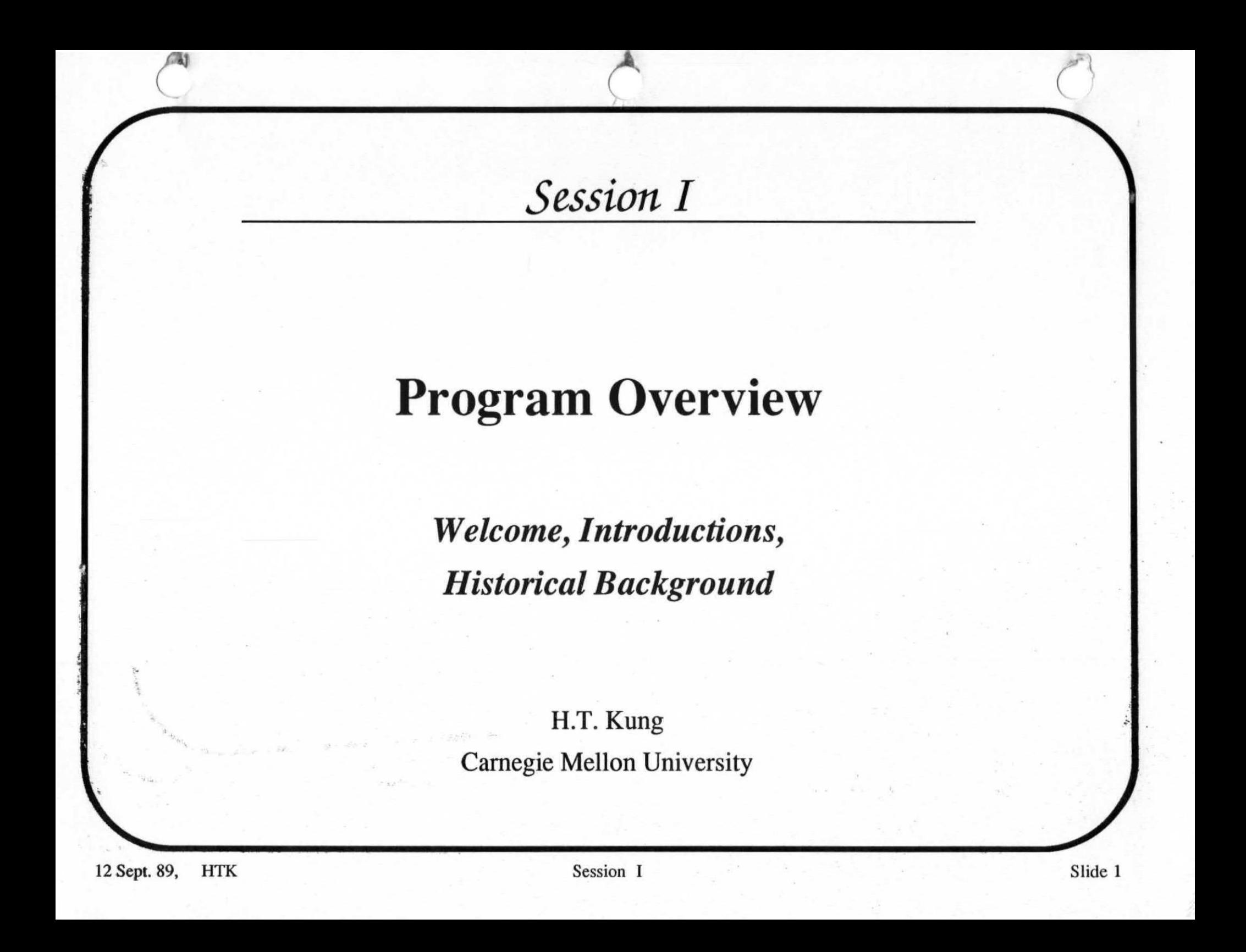

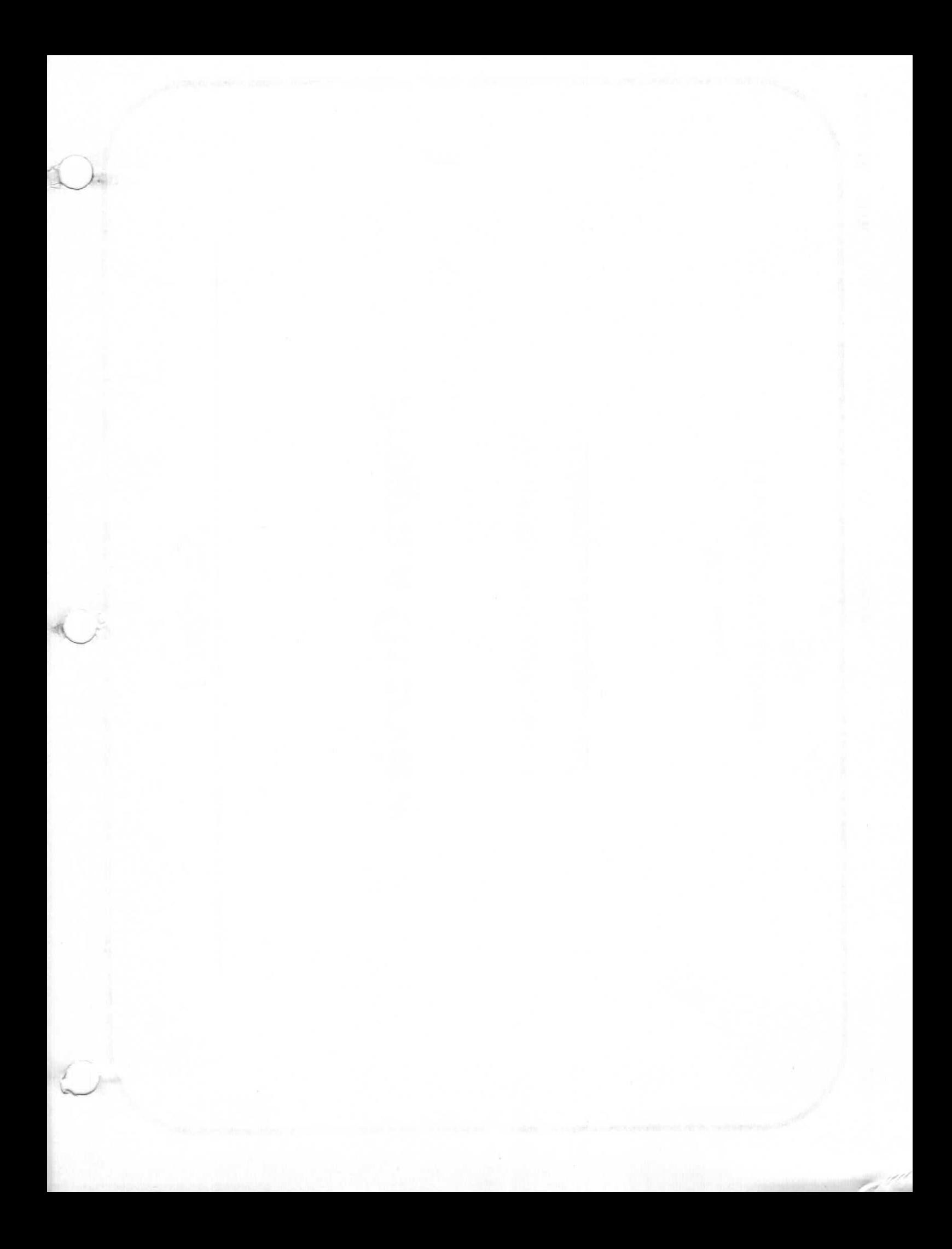

*Session I* 

# **Program Overview**

*iWarp Development Program* 

> Les Furnanz Intel Corporation

### **Completing the iWarp Technology Vision**

- **iWarp: an application—enabling technology**
- **Building blocks for most efficient parallel computing**
- **A successful collaboration of government, university, and industry**

### **iWarp Forum Information**

- **Progress report on iWarp program VLSI and systems technology development**
- **Not a product announcement**

#### **Program Contributions**

#### *DARPA with Navy SPAWAR*

- **Program direction and monitoring**
- **Funding**
- **Vision of application futures**

#### *Carnegie Mellon University*

- **Architectural concept, evolution, and validation**
- **Technology feasibility and applications (Warp)**
- **Software models, tools, and prototyping**
- **Detailed technical review**
- **Approximately 150 man years (1984 1990)**

#### **Program Contributions**

#### **Intel**

- **VLSI architecture and implementation**
- **Hardware and software systems**
- **Software development environment**
- **System production and support**
- **Approximately 200 man years (1986 1990)**
- **Funding**

### **Running an Effective Program**

- **Solid contracted quarterly payable milestones**
- **Flexibility to reflect project needs and opportunities**
- **Dedicated on—site Intel interface at CMU**
- **Constant design collaboration and review**
- **Separation of project responsibilities** 
	- **CMU:** SW prototyping, applications, and performance evaluation
	- Intel: VLSI and systems implementation

### **Running an Effective Program**

- **CMU development of previous Warp system**  (solid concept and experience)
- **Intel development and investment beyond contract**
- **Trust built up over long—term**
- **Periodic program status reviews** 
	- Monthly between Intel and CMU
	- Semi—annually with DARPA and **SPAWAR**

(

### **Major Program Accomplishments**

- **Macro-architecture specification and simulator**
- **Architecture validation and evaluation**
- **Micro-architecture simulator and cross-validation**
- **VLSI design and mask database**
- **HW and SW systems prototypes**  (awaiting first silicon)

### **Remaining Program Milestones**

- **10—cell prototype: Q4/89**
- **64—cell prototype: Q2/90**
- **64—cell final versions: Q4/90**
- **Additional systems modules and development software**

### **MajoriWarp Improvements from Contract Specification**

- **2-D torus topology**
- **Increased modularity and configurability**
- **Large-grained and fine-grained computing integration**
- **Multiple logical connections**
- **Clock speed-up**
- **Standard languages: C, FORTRAN**
- **VME-bus interface and Unix remote I/O interface**
- **Simplified external interfacing**

*Strong collaboration between Intel and CMU resulting in powerful, flexible parallel building blocks* 

### **Realizing the iWarp Applications Potential**

*Opportunities for collaboration and partnership* 

- **Tools development**
- **Applications development**
- **Systems and interface development**
- **Integration and application services**

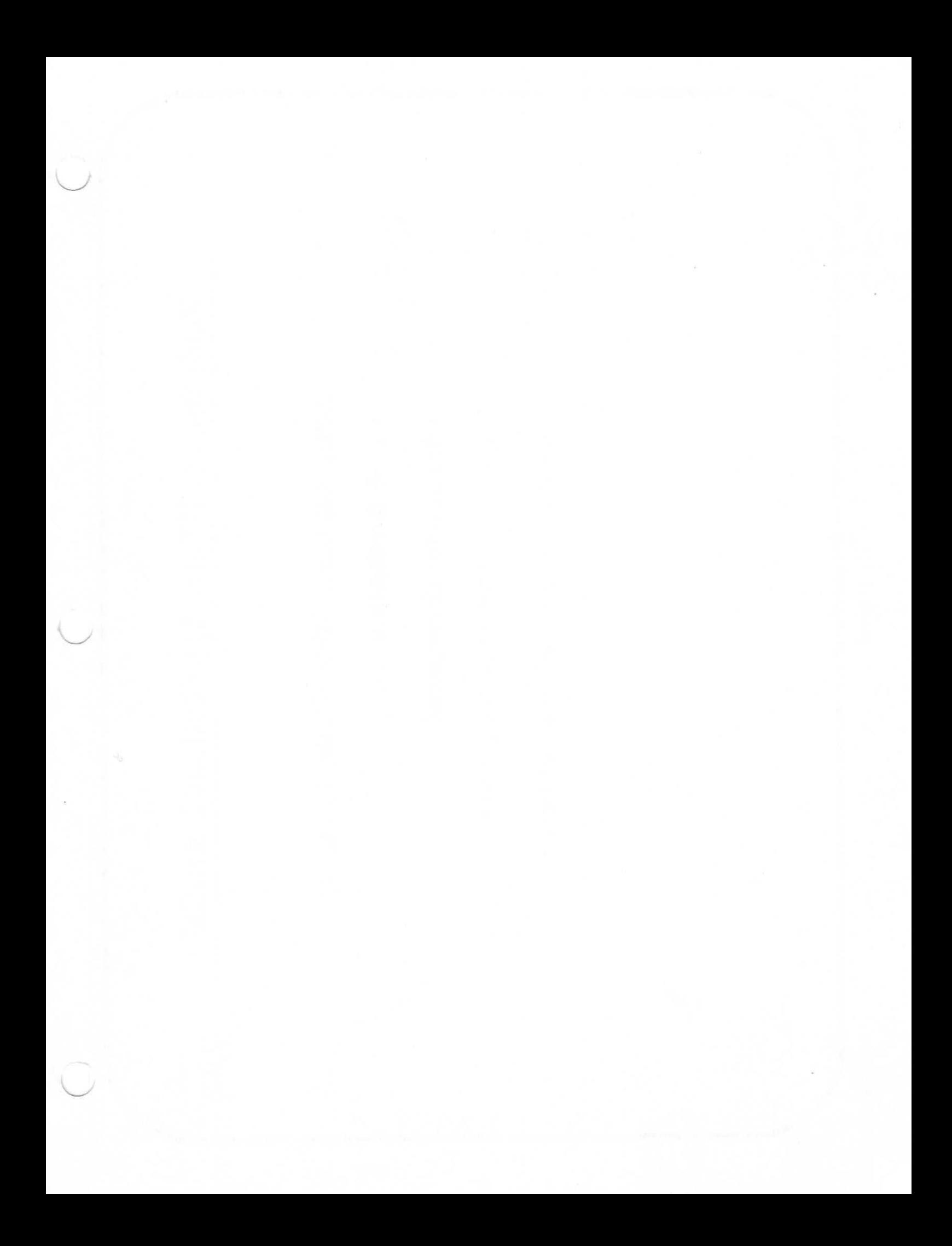

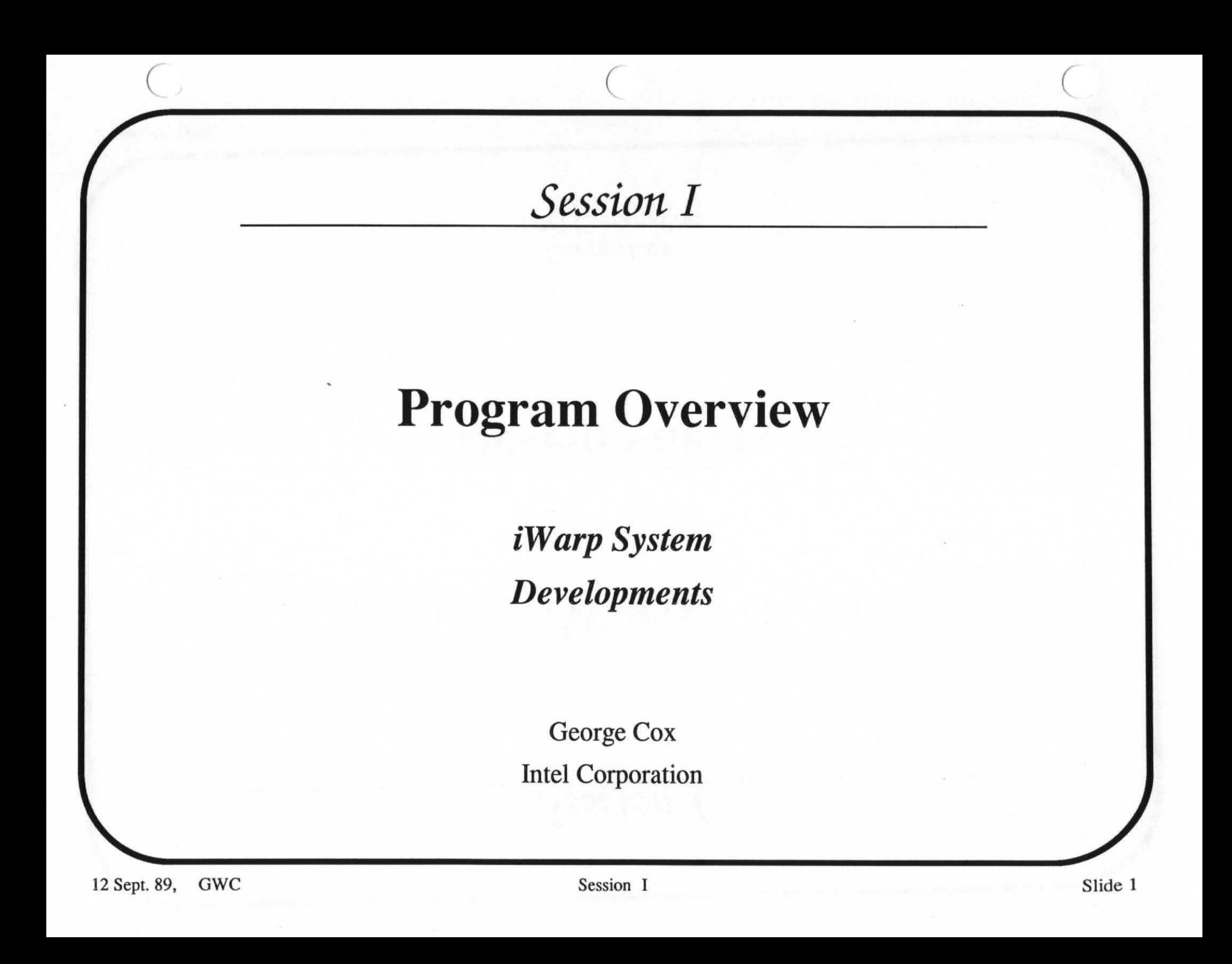

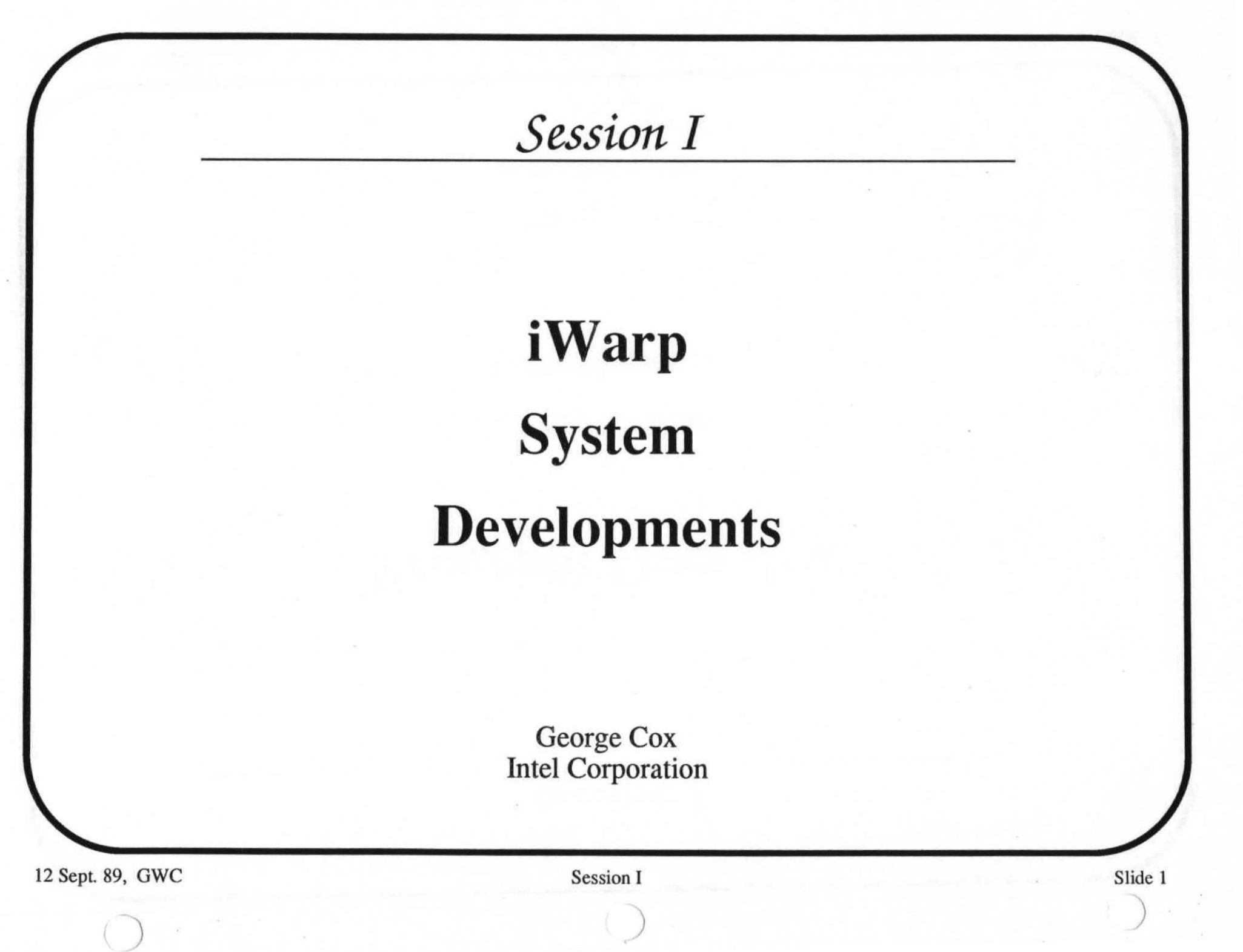

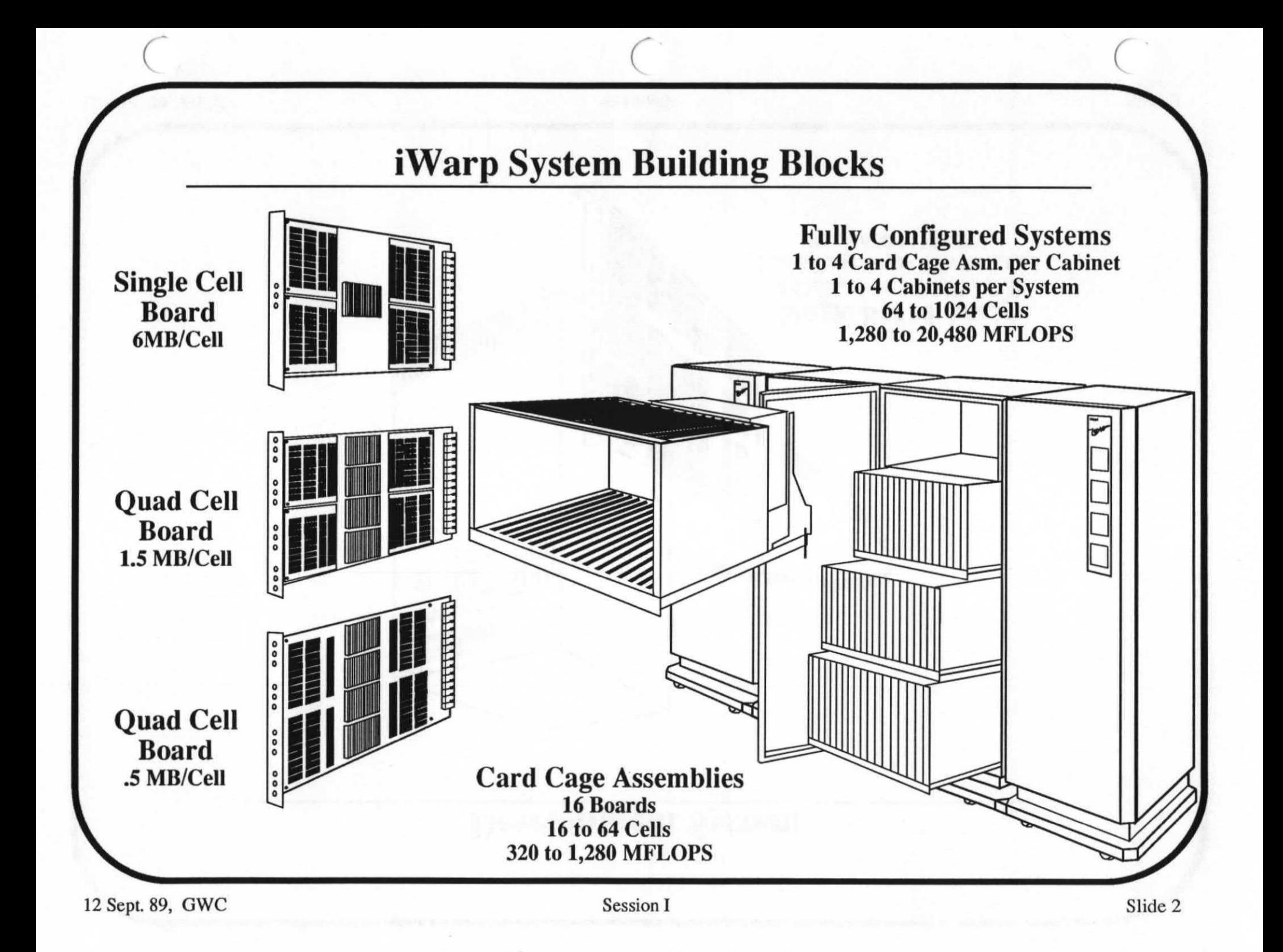

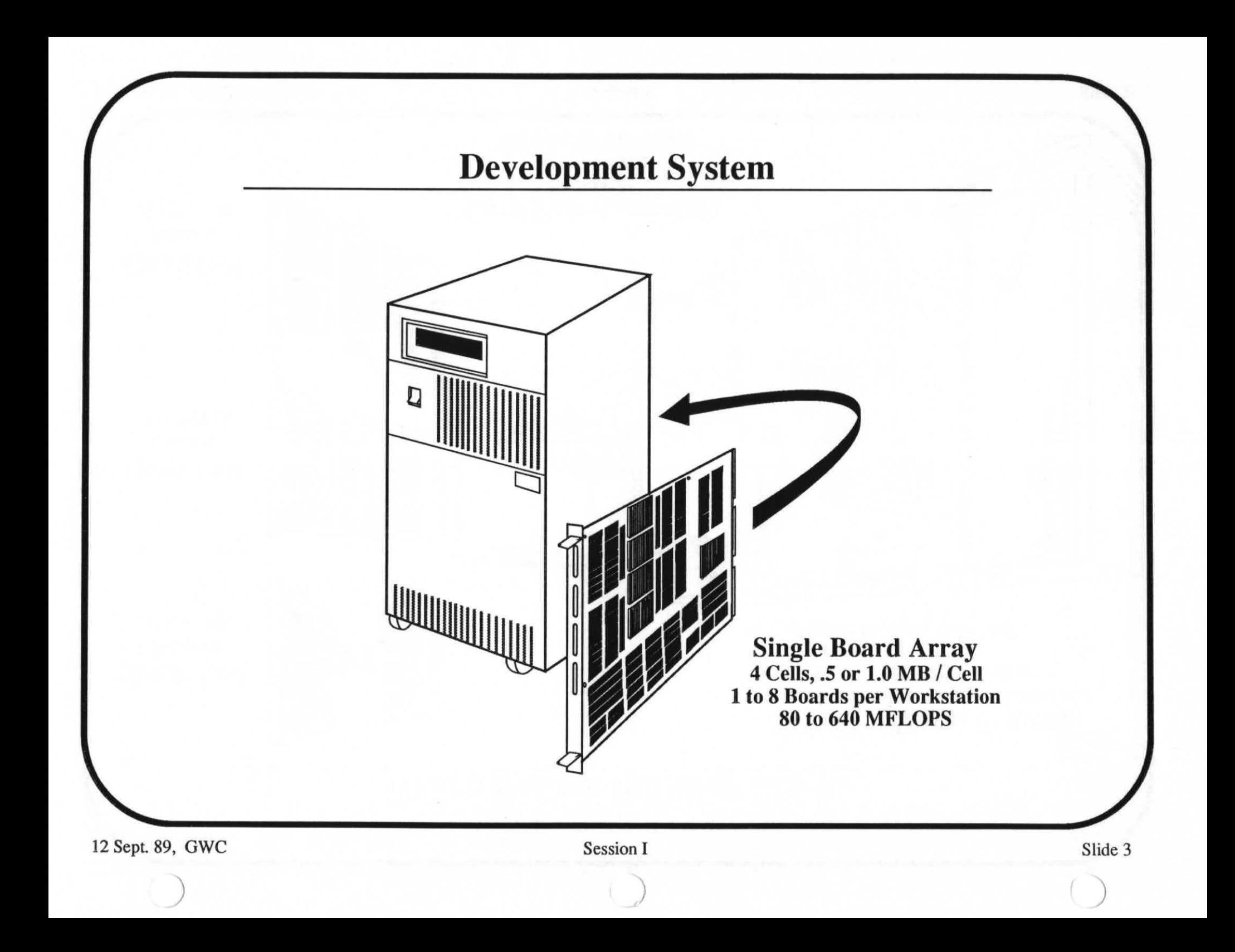

#### **Summary of iWarp Array Features**

#### **• System expansion capacity**

- Up to 256 iWarp Cells connected in a 2-dimensional array per container
- Expandable to 4 containers (1024 Cells)
- Multiple interface ports per array are supported

#### **• Memory performance and capacity per Cell**

- 160 MBytes/sec access rate
- 512K-1.5MBytes SRAM per Quad Cell Board
- 1.5M-6MBytes of SRAM per Single Cell Board
- **Computation performance per Cell** 
	- —20 MIPS (20-100 MOPS)
	- —20 MFLOPS (32-bit)
	- 10 MFLOPS (64-bit)

#### **• Communication data rates**

- 320MBytes/sec per Cell (8 pathways/cell)
- —40 MBytes/sec per I/O interface

### **iWarp Program Development Environment**

#### *Supported on SUN*

- **Compilers: C and F77**
- **Assembler**
- **Linker:** Cell and Array
- **Loader**
- **Debugger**
- **Diagnostics:** system level

#### **iWarp Runtime Environment**

#### *Supported on Each Cell, Host & File Server*

- **C & F77 runtime libraries** 
	- stdio.h (eg. fopen, fclose)
	- libc.a (eg. malloc)
	- elementary function library (eg. sin, cos)
- **Remote I/O runtime library** 
	- **UNIX I/O** equivalent (eg. open, close, read, write)
- **Communication compatibiltiy protocol support** 
	- (eg. iPSC model, sockets model equivalent)
- **Native "message passing" protocol support** 
	- (eg. datagrams, streams, request/response)
- **Native "systolic" protocol support** 
	- (eg. gatebinding, spooling/streaming, word-level sync)
- **Basic runtime system support** 
	- (eg. multi-threaded scheduling, low latency mailboxbased buffering/scheduling, low level memory mgt, timer mgt and event mgt)

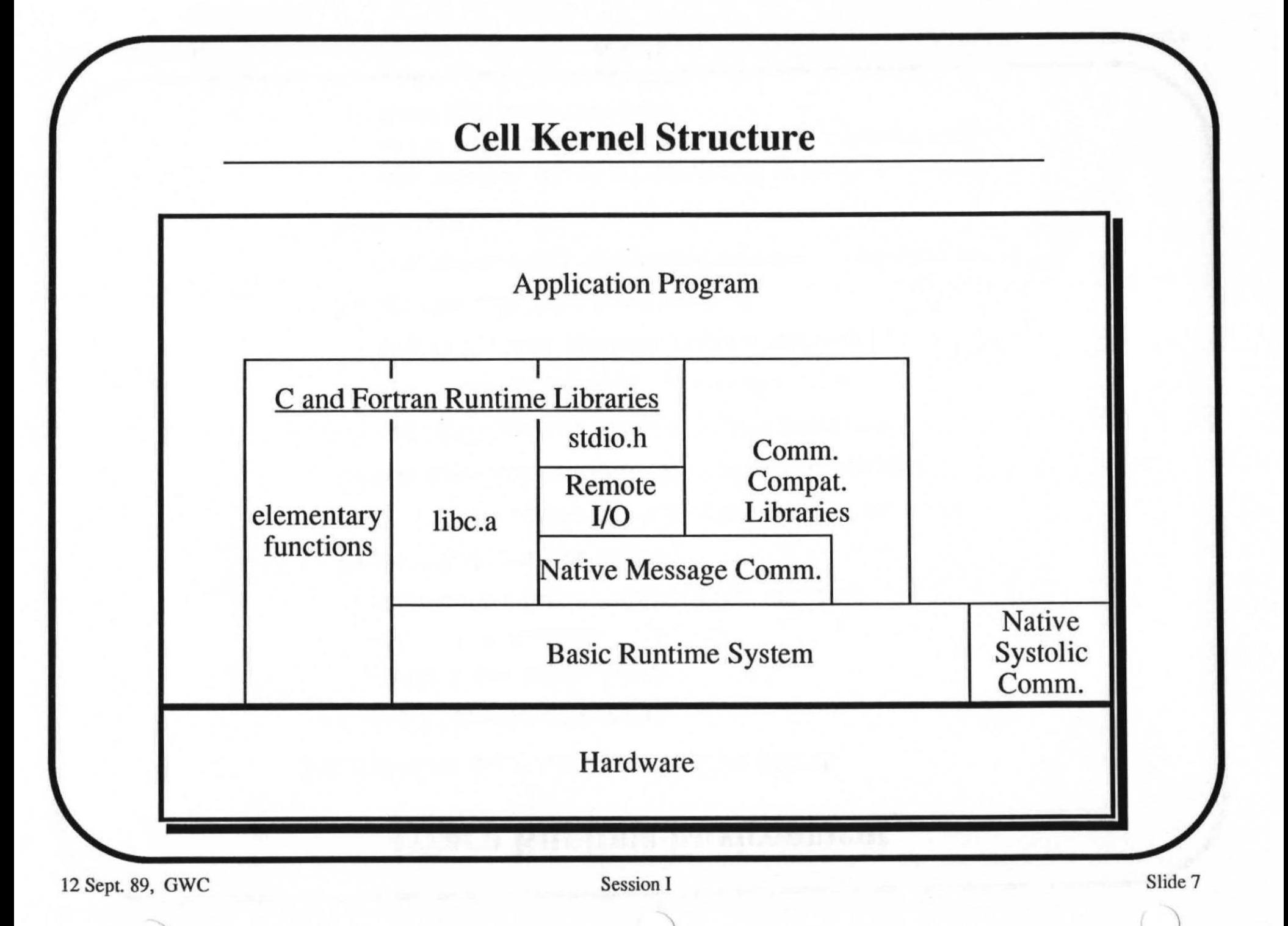

## **Apply Application Specific Development Tool**

- **Local operator computation model for 2-dimensional problems**
- **Programmer declares the size of the array(s)**
- **Programmer defines the local operator to be "applied"**
- **User is isolated from detailed data movement** 
	- Operates on contiguous segments of the data array
	- Compiler coordinates data movements and distributes computational processes
	- Typical application is picture to picture processing
- **Primary program development tool for Autonomous Land Vehicle (ALV) program**

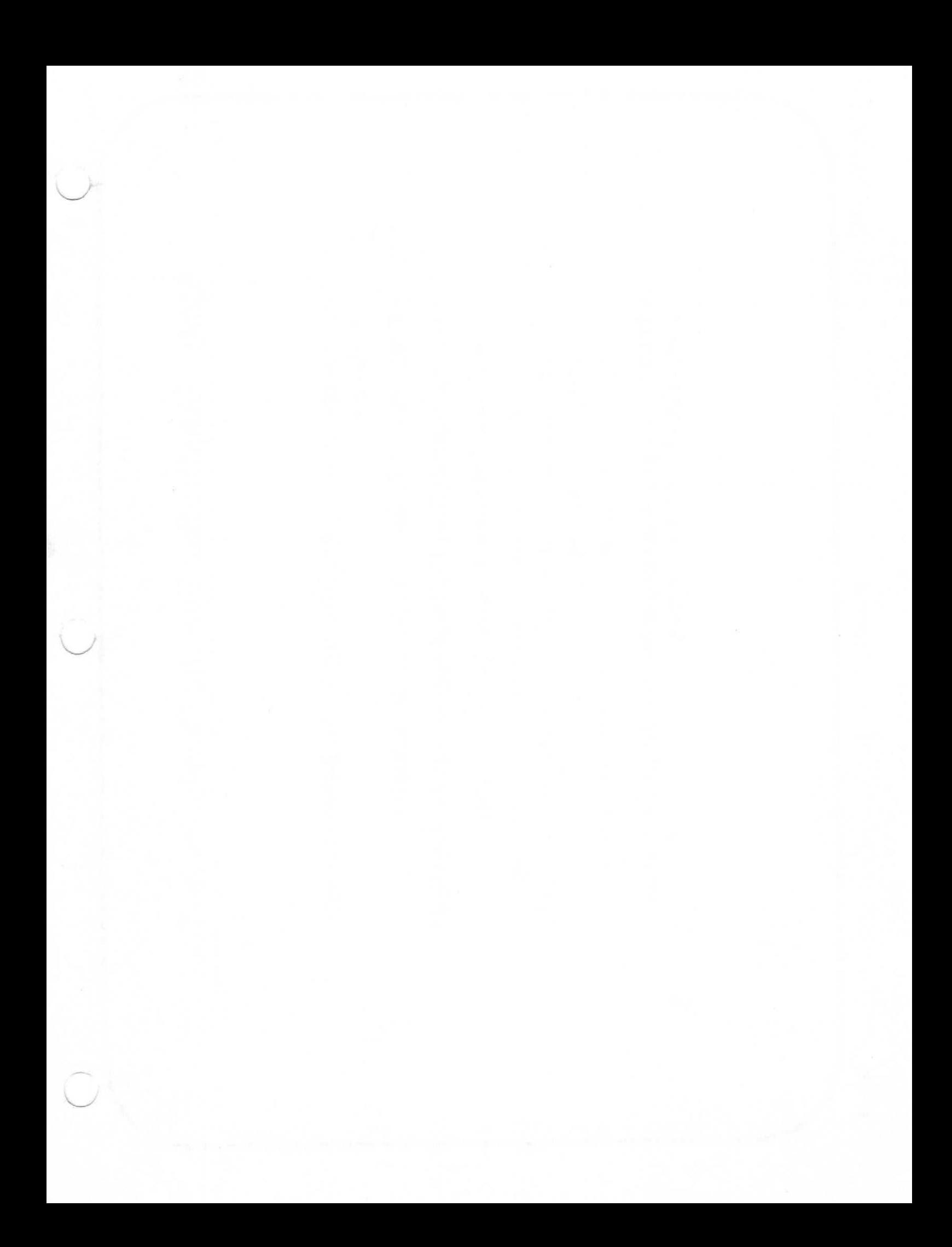

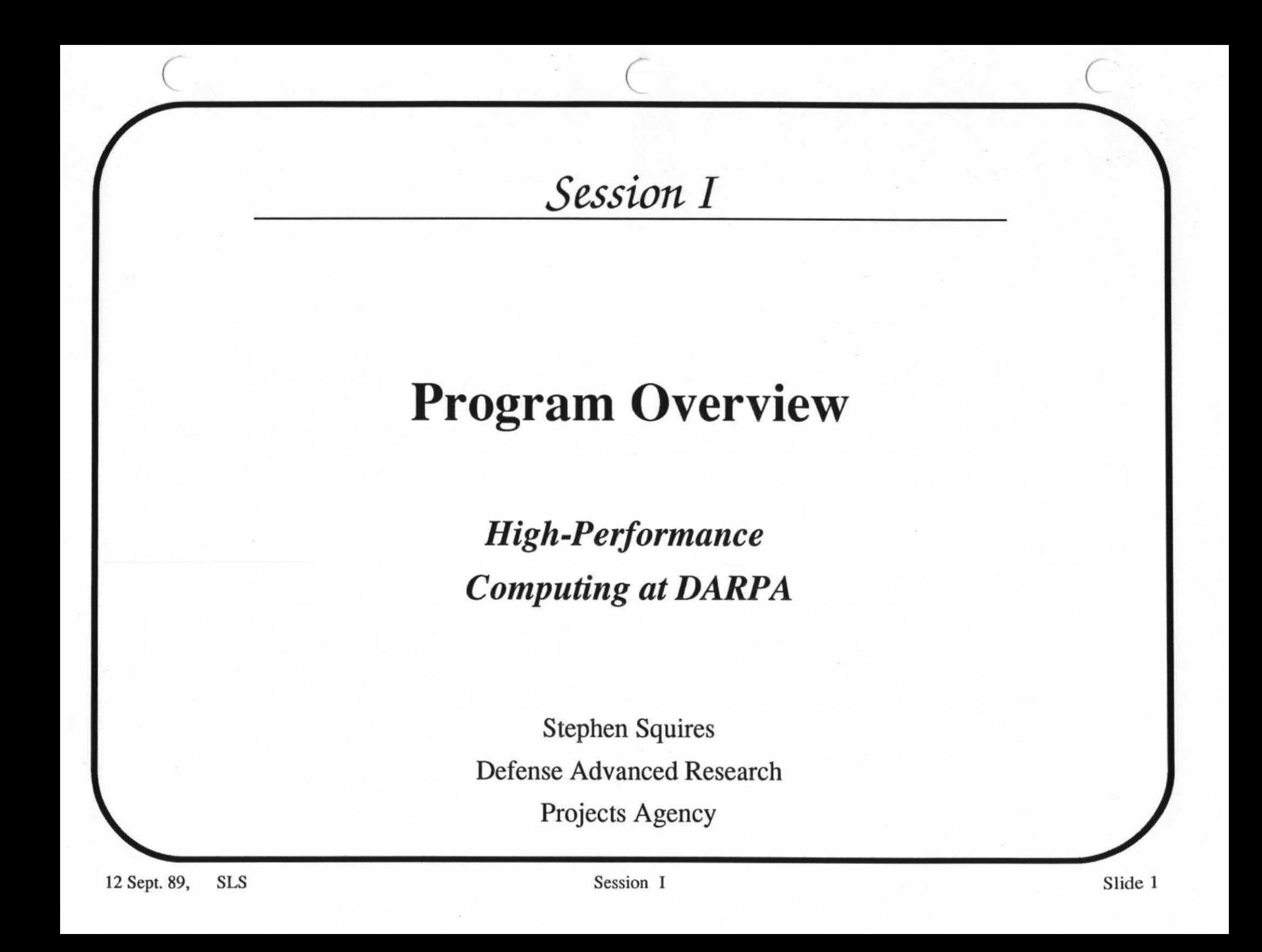

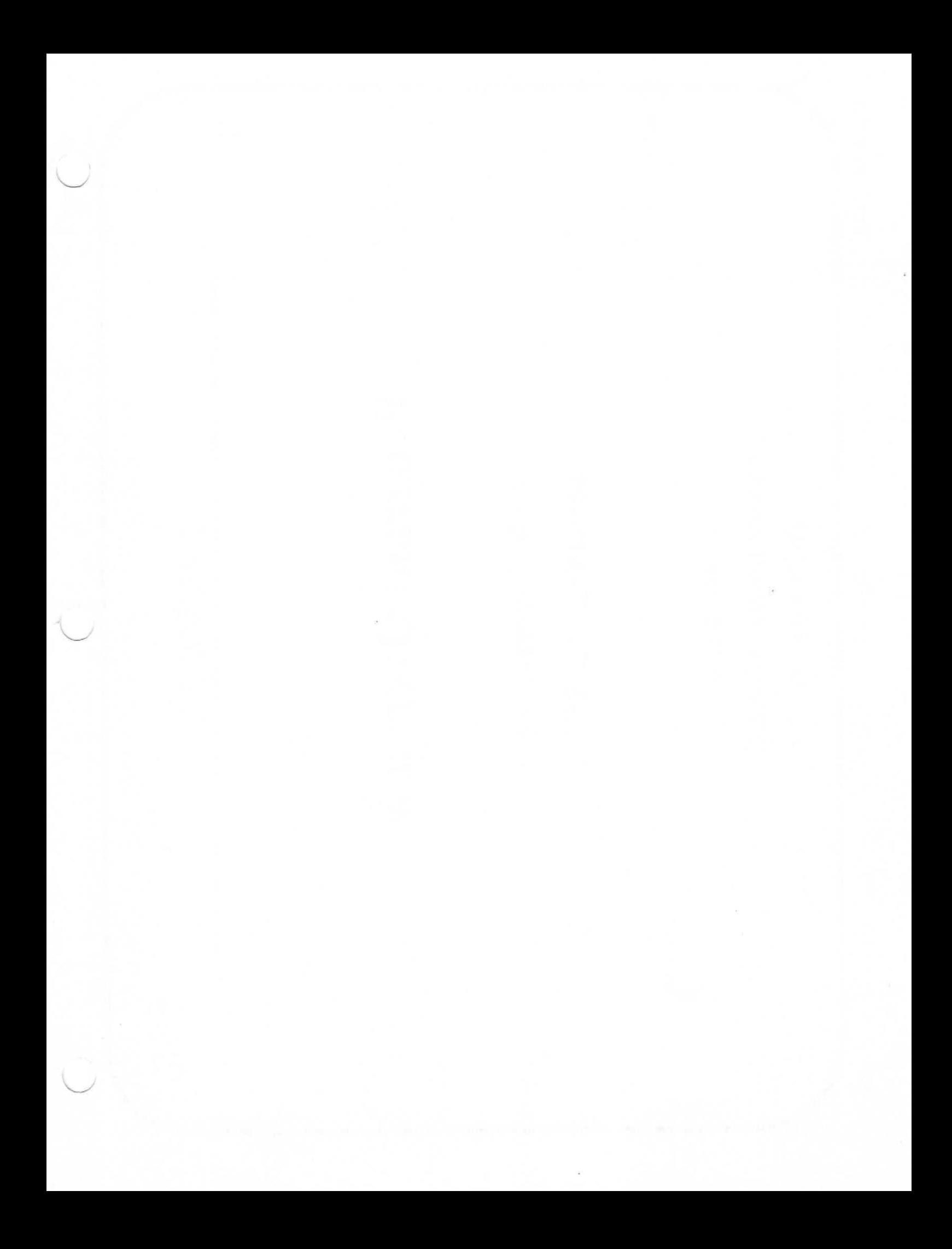

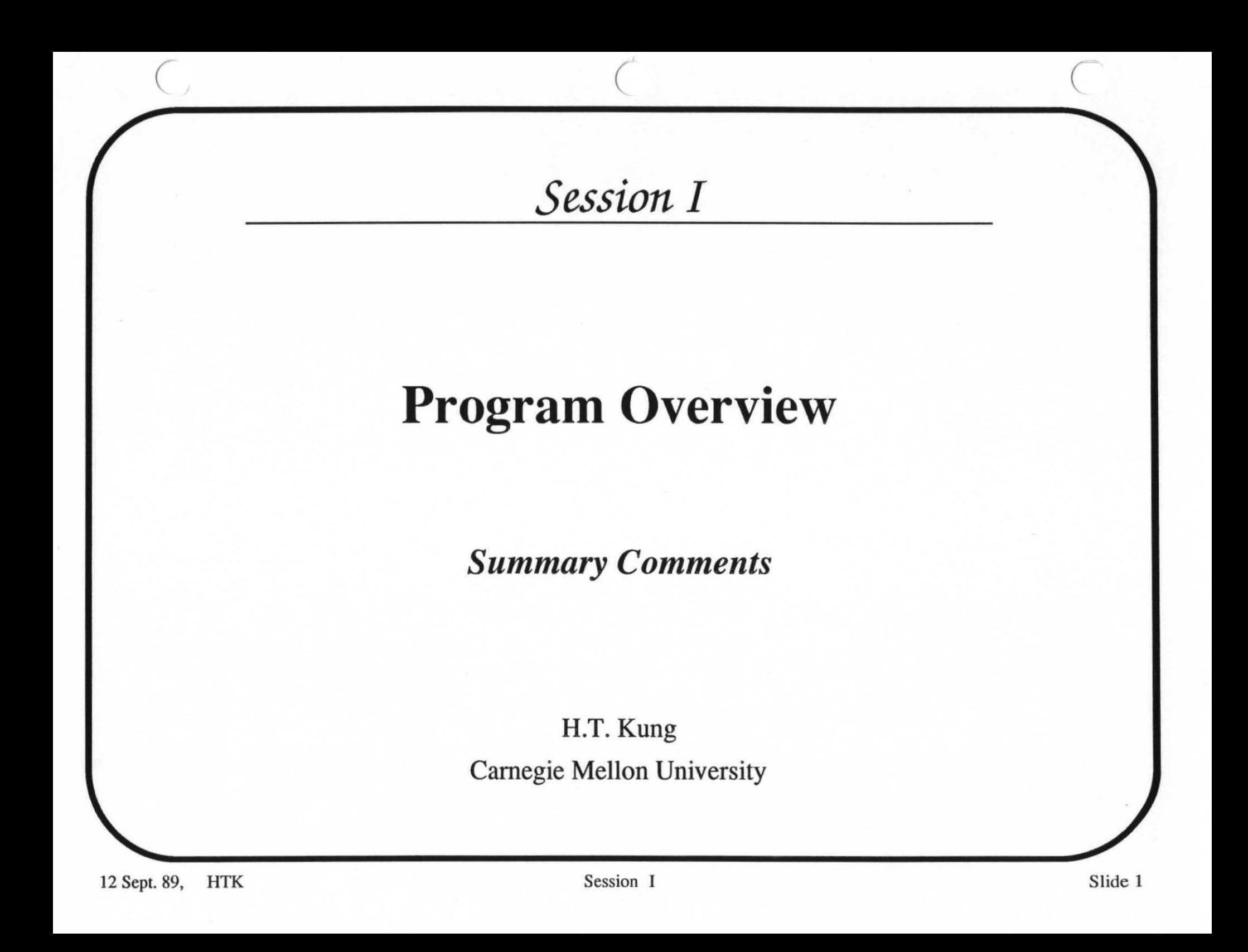

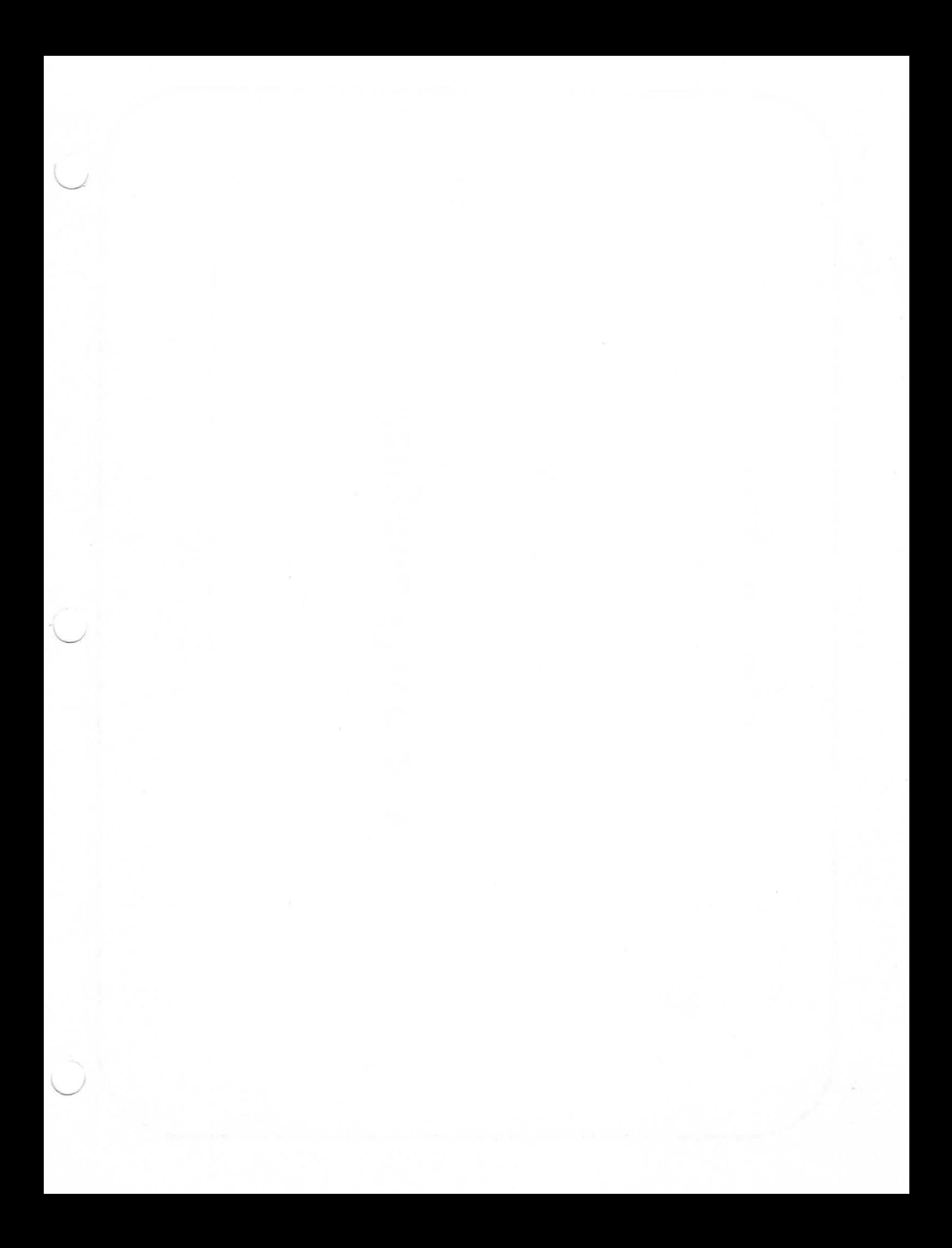